## Code Generation for Control Flow

Mooly Sagiv

html://www.cs.tau.ac.il/~msagiv/courses/wcc12-13.html

Chapter 6.4

## Outline

- Local flow of control
- Conditionals
- Switch
- Loops

## Machine Code Assumptions

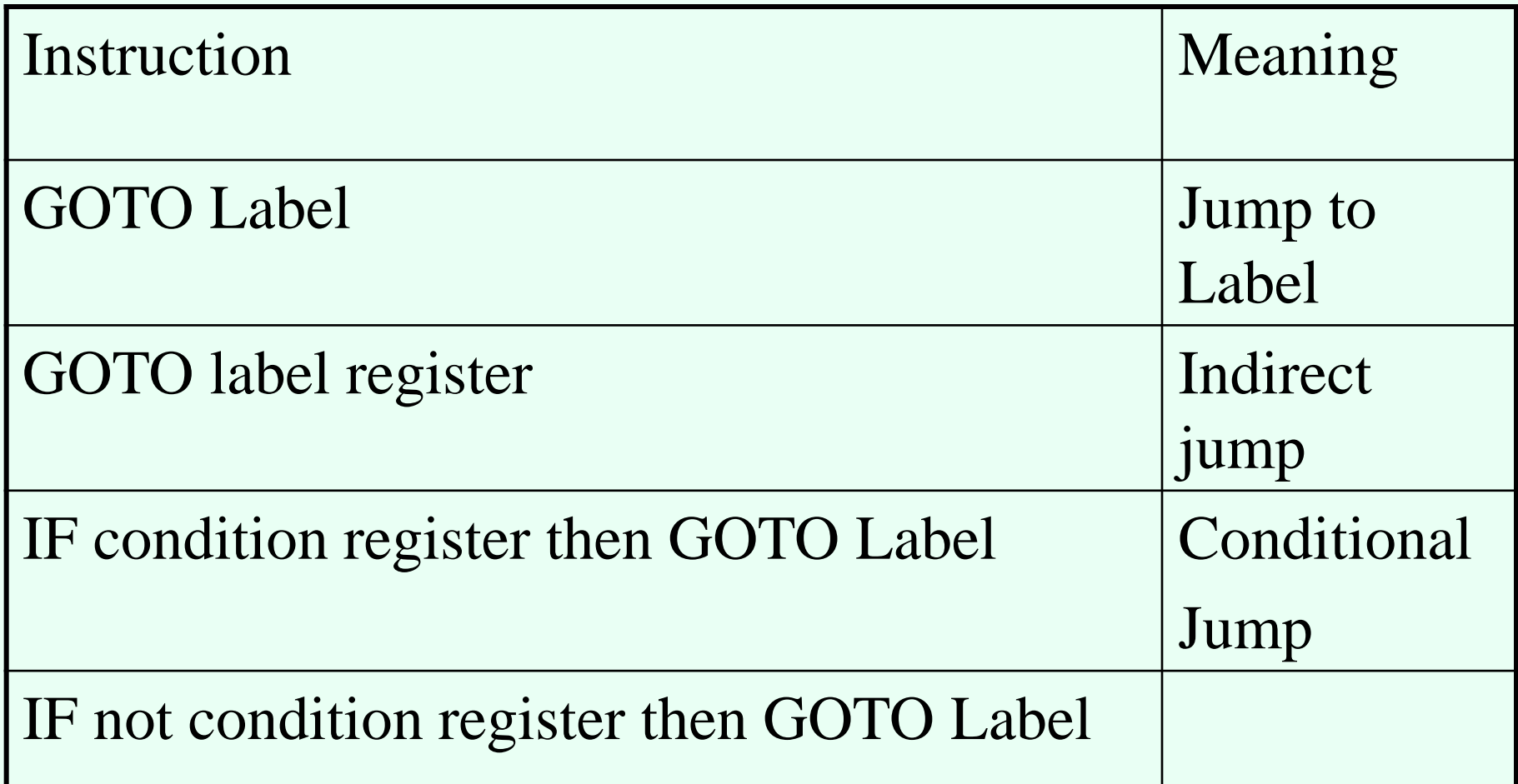

## Boolean Expressions

- In principle behave like arithmetic expressions
- But are treated specially
	- Different machine instructions
	- Used in control flow instructions
	- Shortcut computations
	- Negations can be performed at compile-time

Code for  $a < b$  yielding a condition value Conversion condition value into Boolean Conversion from Boolean in condition value Jump to l on condition value if  $(a < b)$  goto 1

#### Shortcut computations

- Languages such as C define shortcut computation rules for Boolean
- Incorrect translation of e1 & & e2

Code to compute e1 in loc1 Code to compute e2 in loc2 Code for & & operator on loc1 and loc2

### Location Computation

- The result of a Boolean expression is pair of locations in the generated code
	- The true location corresponds to the target instruction when the condition holds
	- The false location corresponds to the target instruction when the condition does not hold

### Code for e1 && e2

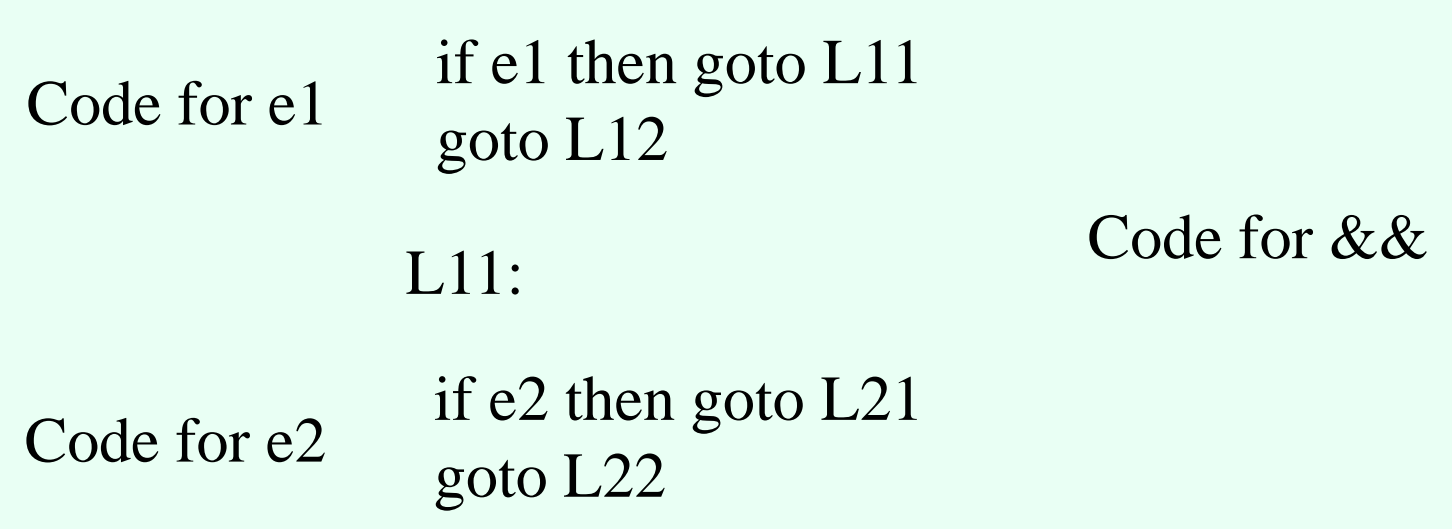

## Code for Booleans (Location Computation)

- Top-Down tree traversal
- Generate code sequences instructions
- Jump to a designated 'true' label when the Boolean expression evaluates to 1
- Jump to a designated 'false' label when the Boolean expression evaluates to 0
- The true and the false labels are passed as parameters

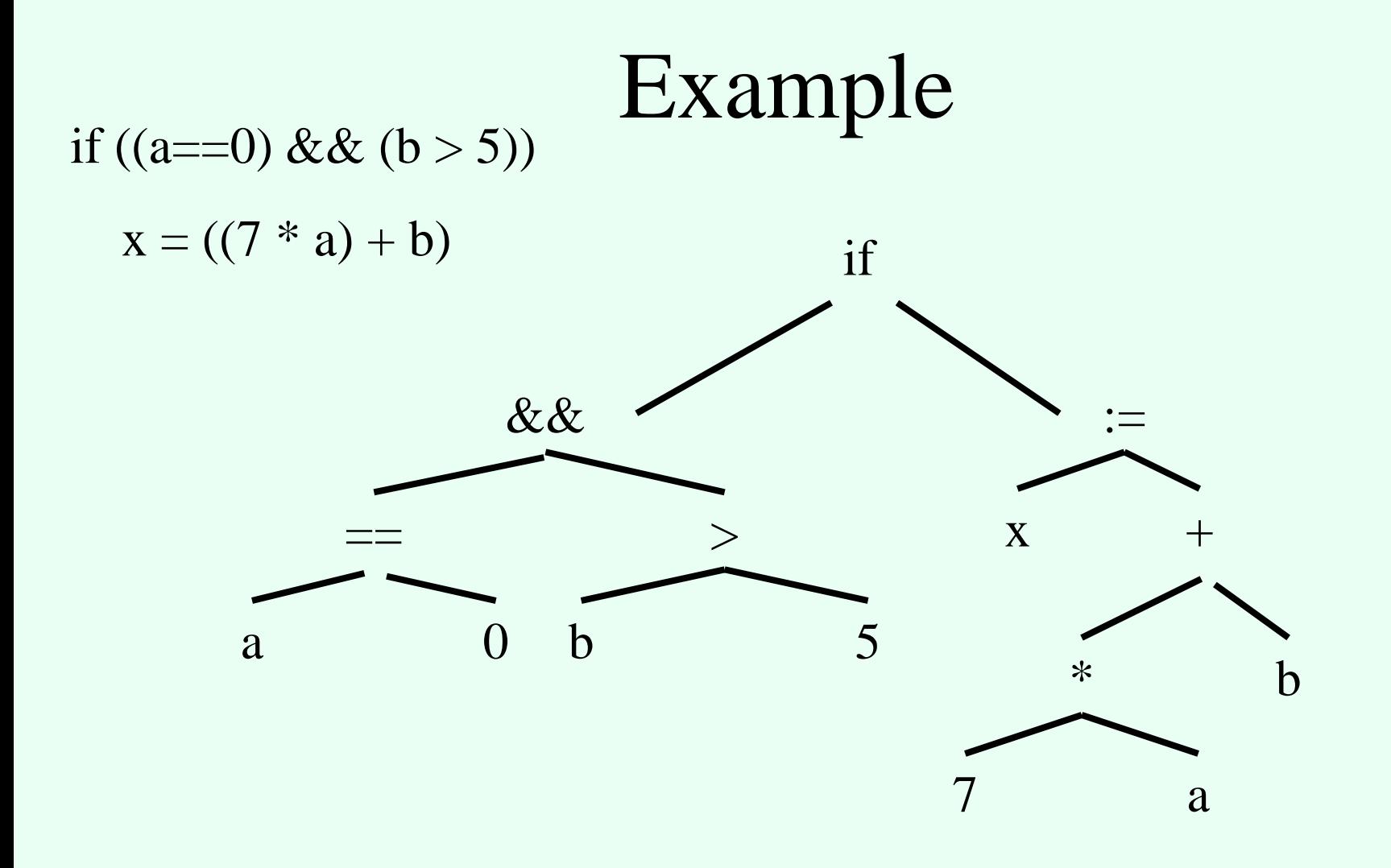

#### 9

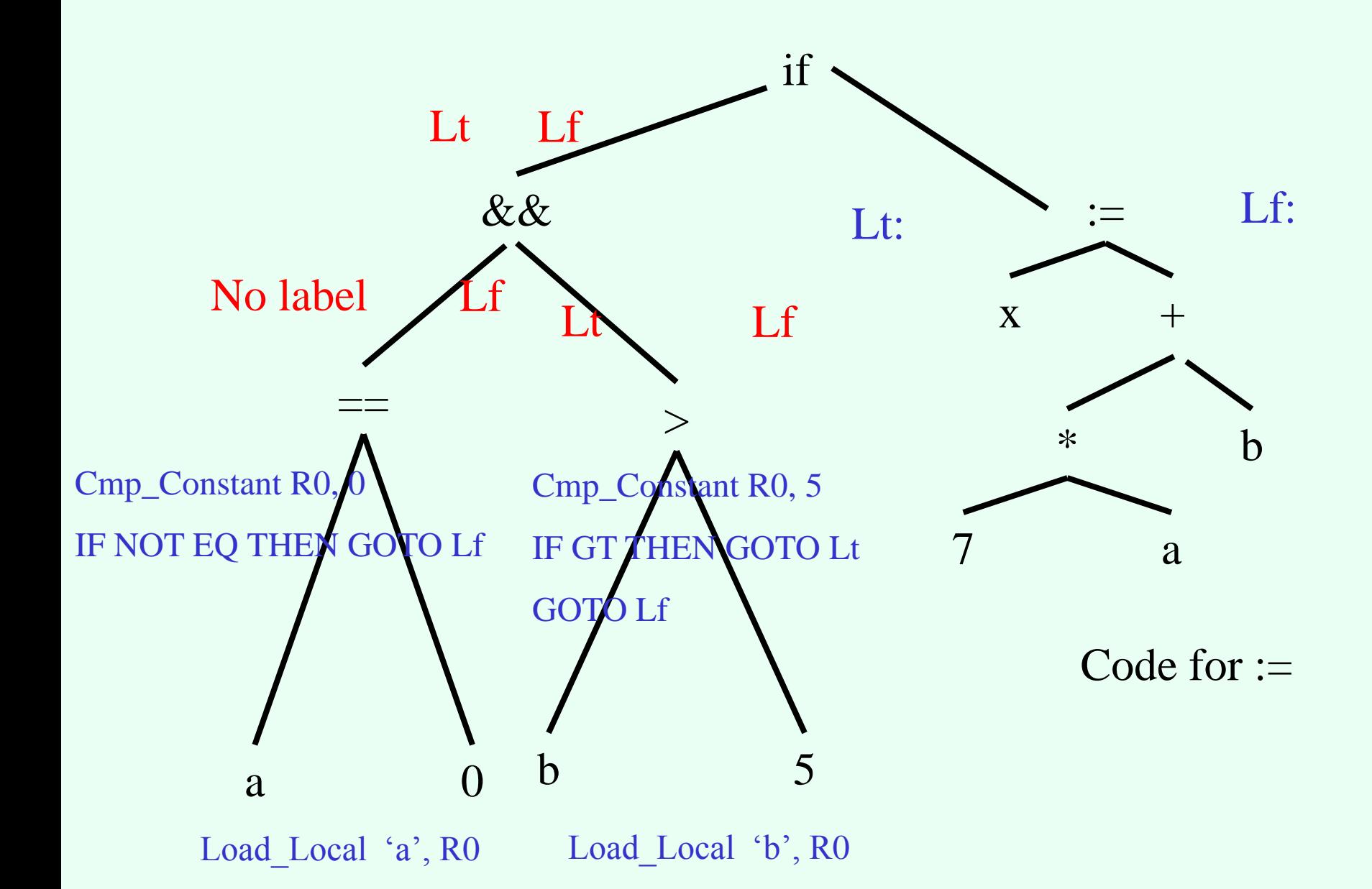

#### Location Computation for Booleans

Procedure Generate Code for Boolean control expression ( Node, True label, False label) : SELECT Node .type: CASE Comparison type:  $\frac{1}{5}$  // <, >, ==, etc. in C Generate code for comparison expression (Node .expr); // The comparison result is now in condition register IF True label  $=$ / No label: Emit("If condition register THEN GOTO True label); IF False label  $/=$  No label: Emit("GOTO" False label); ELSE True label  $==$  No label: IF False label  $\ell$  No label: Emit("IF NOT" condition register THEN GOTO", False label); CASE Lazy and type:  $\frac{1}{8}$  // && in C Generate code for Boolean control expression Node .left, No Label, False label); Generate code for Boolean control expression Node .right, True label, False label); CASE Negation type:  $\frac{1}{2}$  in C Generate code for Boolean control expression Node .arg, False label, True label); … The contract of the contract of the contract of the contract of  $11$ 

#### Code generation for IF

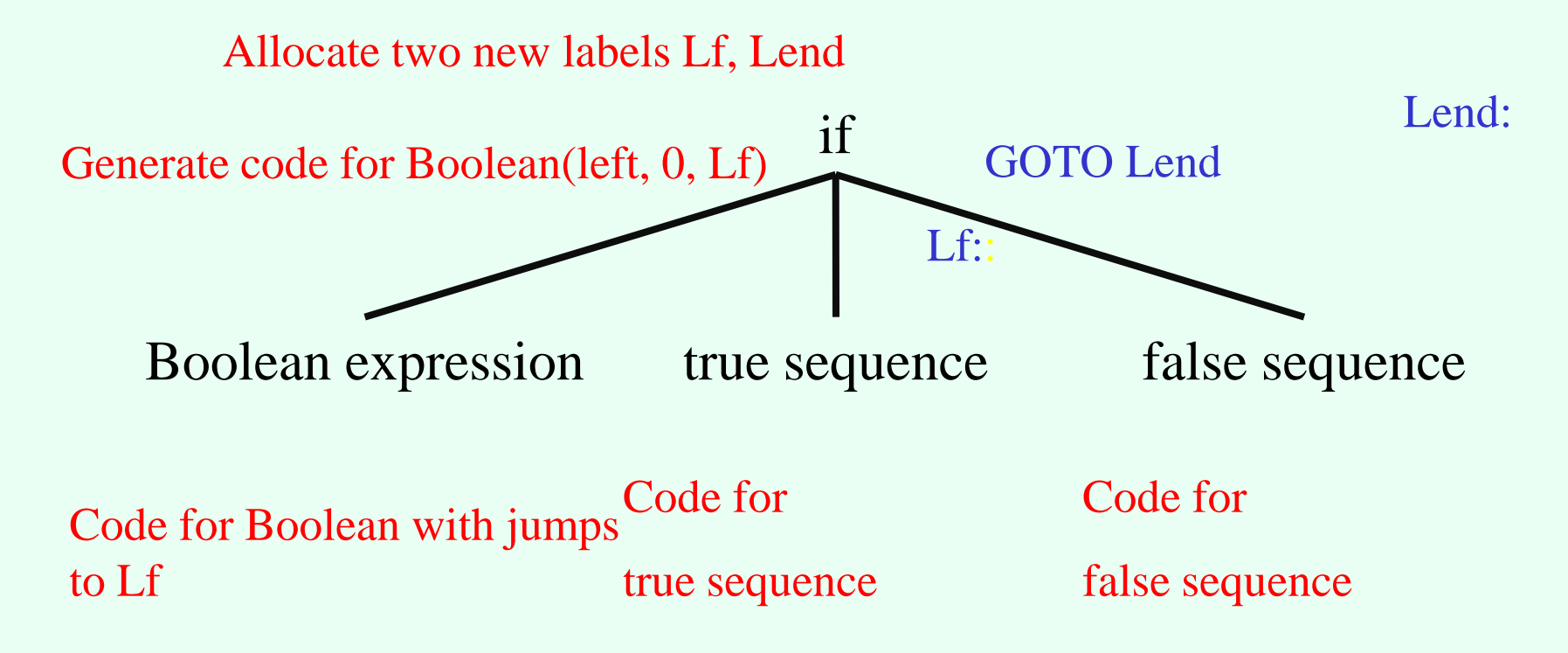

#### Code generation for IF (no-else)

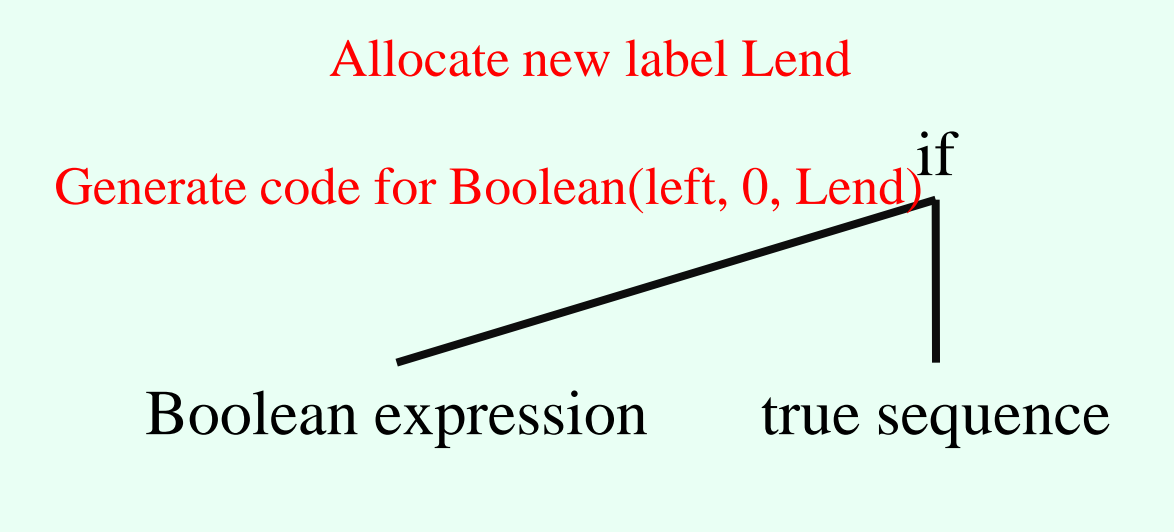

Lend:

Code for Boolean with jumps to Lend Code for true sequence

#### Coercions into value computations

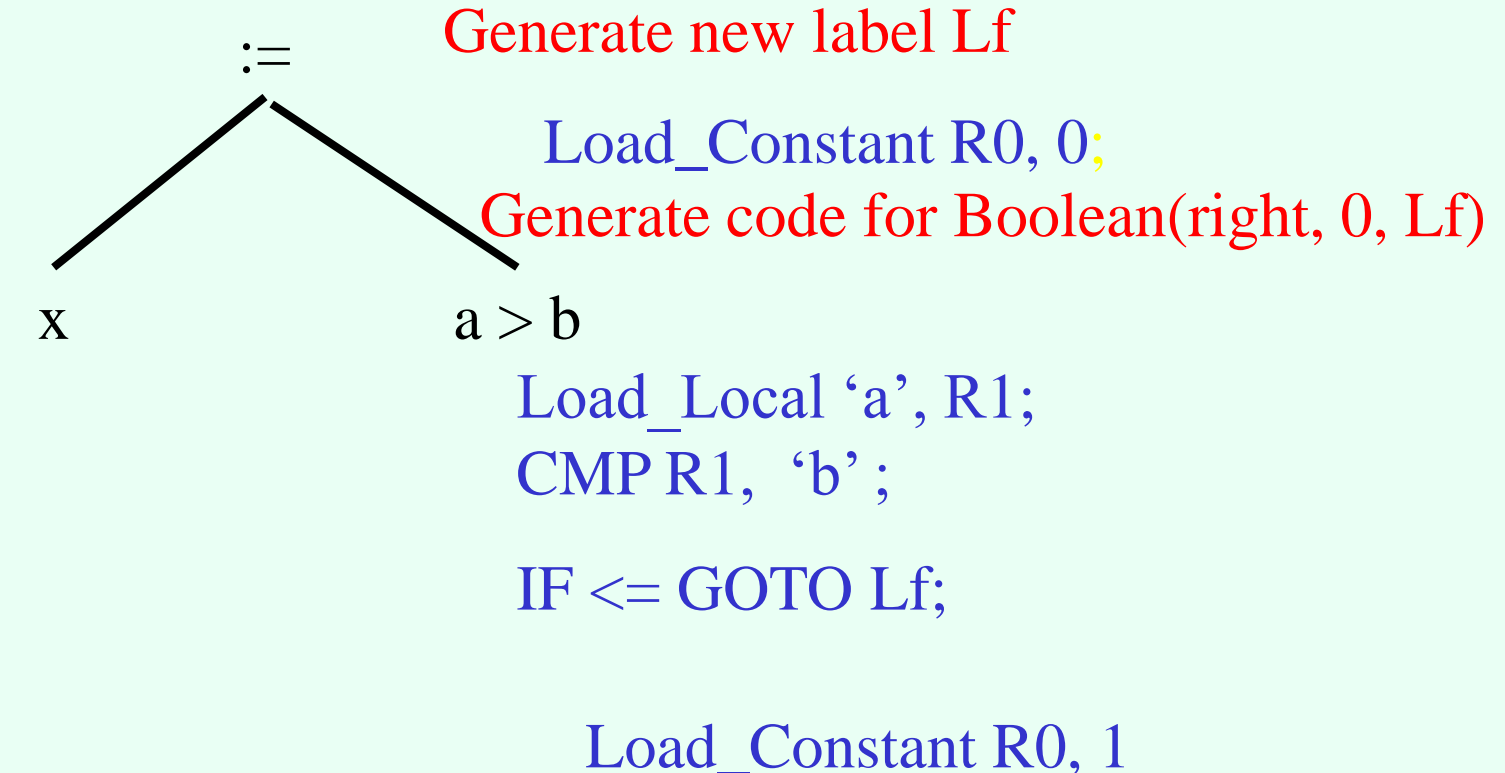

Lf: Store\_Local R0, 'x'

## Effects on performance

- Number of executed instructions
- Unconditional vs. conditional branches
- Instruction cache
- Branch prediction
- Target look-ahead

### Code for case statements

- Three possibilities
	- Sequence of IFs
		- O(n) comparisons
	- Jump table
		- $\bullet$  O(1) comparisons
	- Balanced binary tree
		- O(log n) comparisons
- Performance depends on n
- Need to handle runtime errors

# Simple Translation

```
 tmp_case_value := case expression;
IF tmp_case_value = l_1 THEN GOTO label_1;
IF tmp_case_value = l_2 THEN GOTO label_2;
```
…

```
IF tmp_case_value = l_n THEN GOTO label_n;
```
GOTO label\_else; // or insert the code at label else

label 1:

```
Code for statement sequence,
```
GOTO label next;

label 2:

```
Code for statement sequence,
```

```
GOTO label_next;
```
…

label n:

Code for statement sequence<sub>n</sub>

GOTO label next;

label else:

Code for else-statement sequence 17

#### Simple Translation

```
tmp case value := case expression;IF tmp case value = I_1 THEN GOTO label 1;
    \cdotsIF tmp case value = I_n THEN GOTO label n_iGOTO label else; // or insert the code at label else
label 1:
    code for statement sequence,
    GOTO label next;
    \cdotslabel n:1code for statement sequence<sub>n</sub>
    GOTO label next;
label else:
    code for else-statement sequence
label next:
```
## Jump Table

- Generate a table of  $L_{\text{high}}-L_{\text{low}}+1$  entries – Filled at ?time
- Each entry contains the start location of the corresponding case or a special label
- Generated code

tmp case value:= case expression; if tmp\_case\_value  $\langle L_{low}$  GOTO label\_else; if tmp\_case\_value>L<sub>high</sub> GOTO label\_else; GOTO table[tmp\_case\_value  $-L_{\text{low}}$ ];

#### Balanced trees

- The jump table may be inefficient
	- Space consumption
	- Cache performance
- Organize the case labels in a balanced tree
	- Left subtrees smaller labels
	- Right subtrees larger labels
- Code generated for node\_k

label\_k: IF tmp\_case\_value  $\langle l_k \rangle$ THEN GOTO label of left branch ; IF tmp\_case\_value  $>l_k$  THEN GOTO label of right branch; code for statement sequence; GOTO label\_next;

# Repetition Statements (loops)

- Similar to IFs
- Preserve language semantics
- Performance can be affected by different instruction orderings
- Some work can be shifted to compile-time
	- Loop invariant
	- Strength reduction
	- Loop unrolling

#### while statements

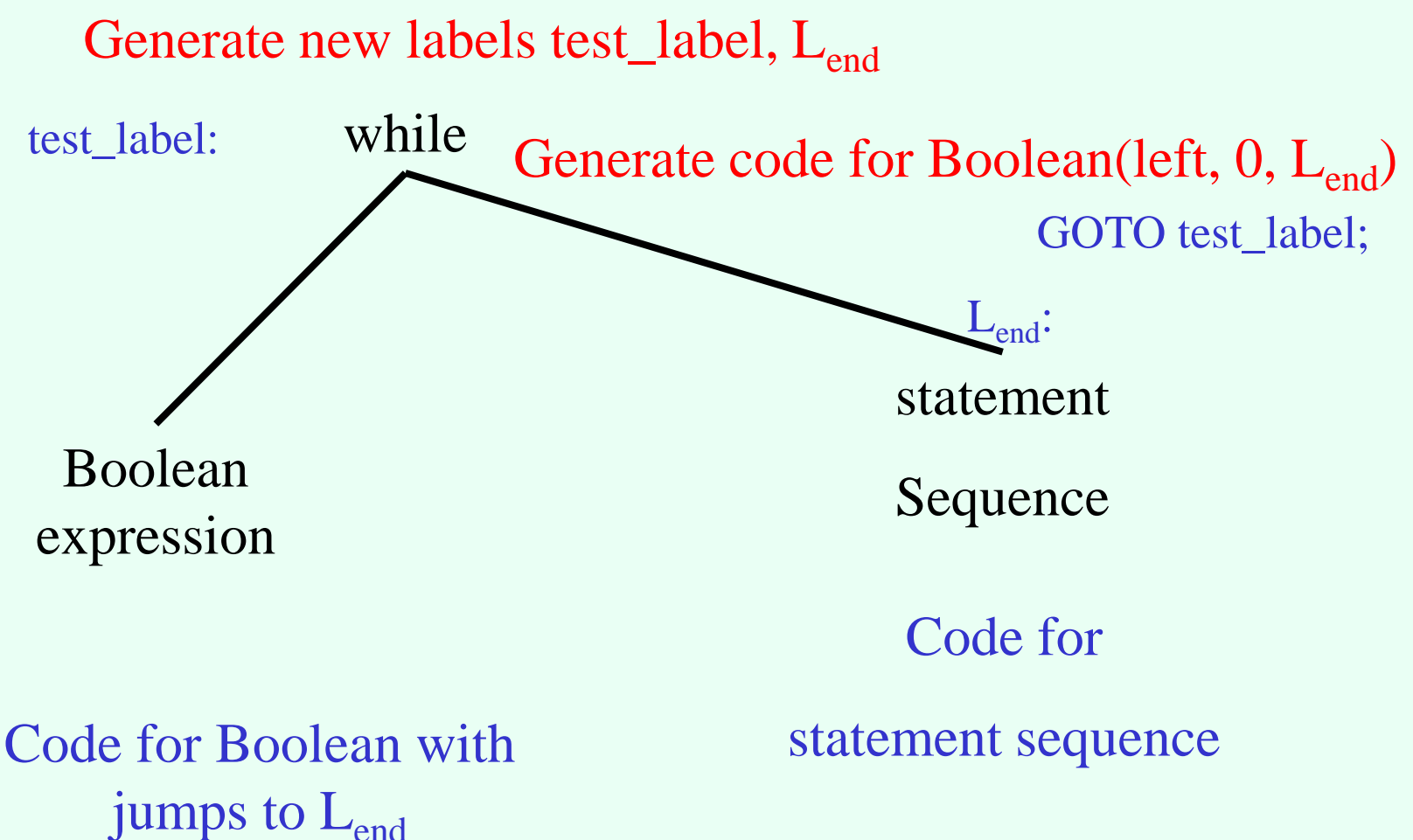

### while statements(2)

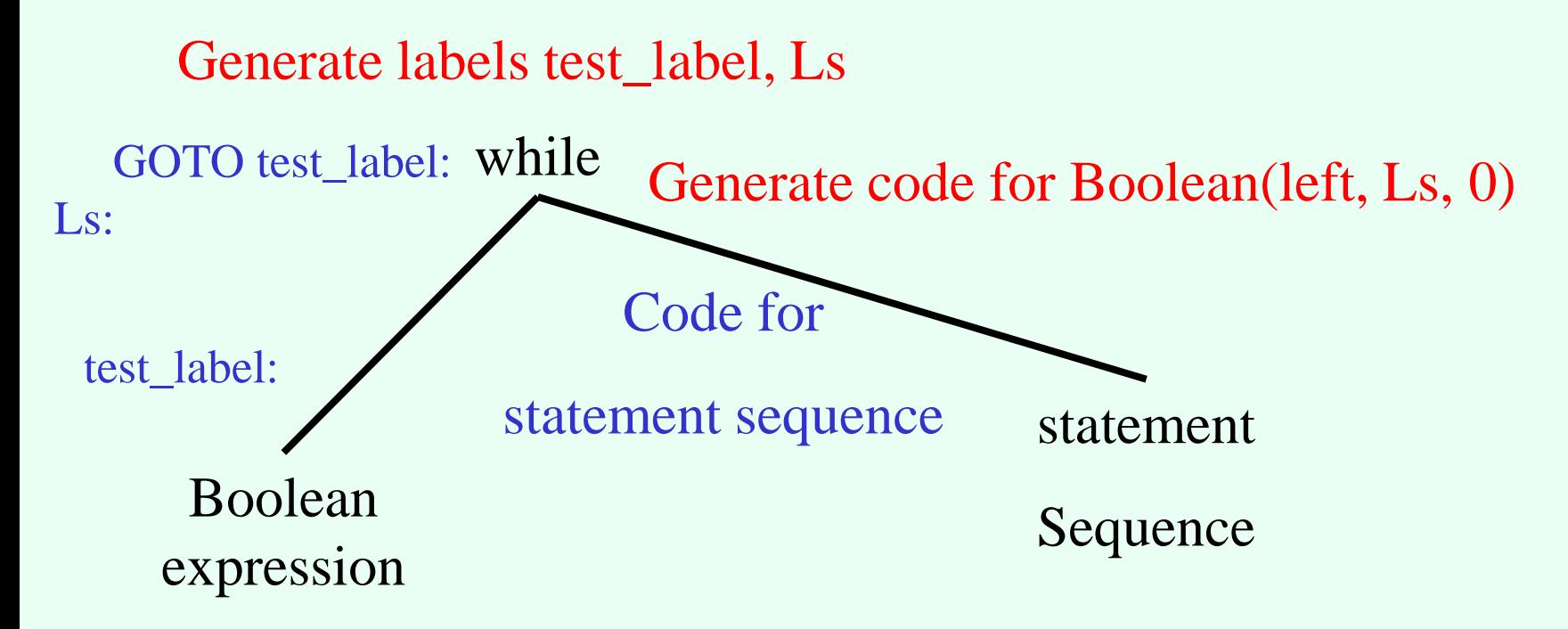

Code for Boolean with jumps to  $L<sub>s</sub>$ 

#### For-Statements

- Special case of while
- Tricky semantics
	- Number of executions
	- Effect on induction variables
	- Overflow

### Simple-minded translation

FOR i in lower bound .. upper bound DO statement sequence

END for

#### $\downarrow$

 $i := lower\_bound;$ 

 $tmp_ub := upper\_bound;$ 

WHILE  $i \leq \text{tmp\_ub DO}$ code for statement sequence

 $i := i + 1;$ END WHILE <sup>25</sup>

### Correct Translation

FOR i in lower bound .. upper bound DO statement sequence

END for

#### $\downarrow$

 $i := lower\_bound;$ 

 $tmp_ub := upper\_bound;$ IF i >tmp\_ub THEN GOTO end\_label;

```
loop_label:
```
code for statement sequence

if (i==tmp\_ub) GOTO end\_label;

 $i := i + 1;$ 

GOTO loop\_label;

end\_label: <sup>26</sup>

## Tricky question

for (exp1; exp2; exp3) { body; }

exp1; while (exp2) { body; exp3; }

## Summary

- Handling control flow statements is usually simple
- Complicated aspects
	- Routine invocation
	- Non local gotos
- Runtime profiling can help